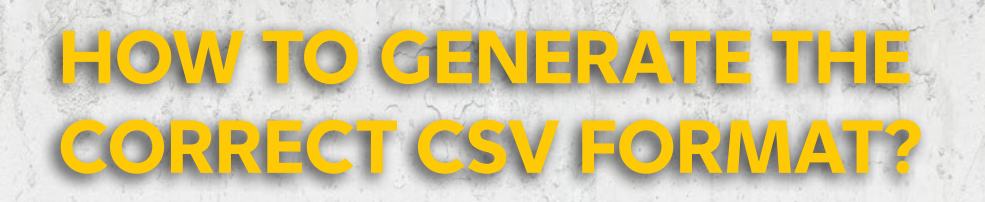

**XLS** 

**Manually in a text editor**

### **CSV FORMAT**

- The delimiter **is a comma or semicolon**.  $\mathcal O$
- Values that contain a comma in the text **must be in quotation marks**.
- If the value contains **a quotation mark**, it must be preceded by a backslash (\).
- $\mathcal{O}$ The first line is the header, which is not taken into account when importing, only the order of **columns must be followed**.
- The file structure must always be followed, although there are optional fields at the end.

## **CSV FIELD**

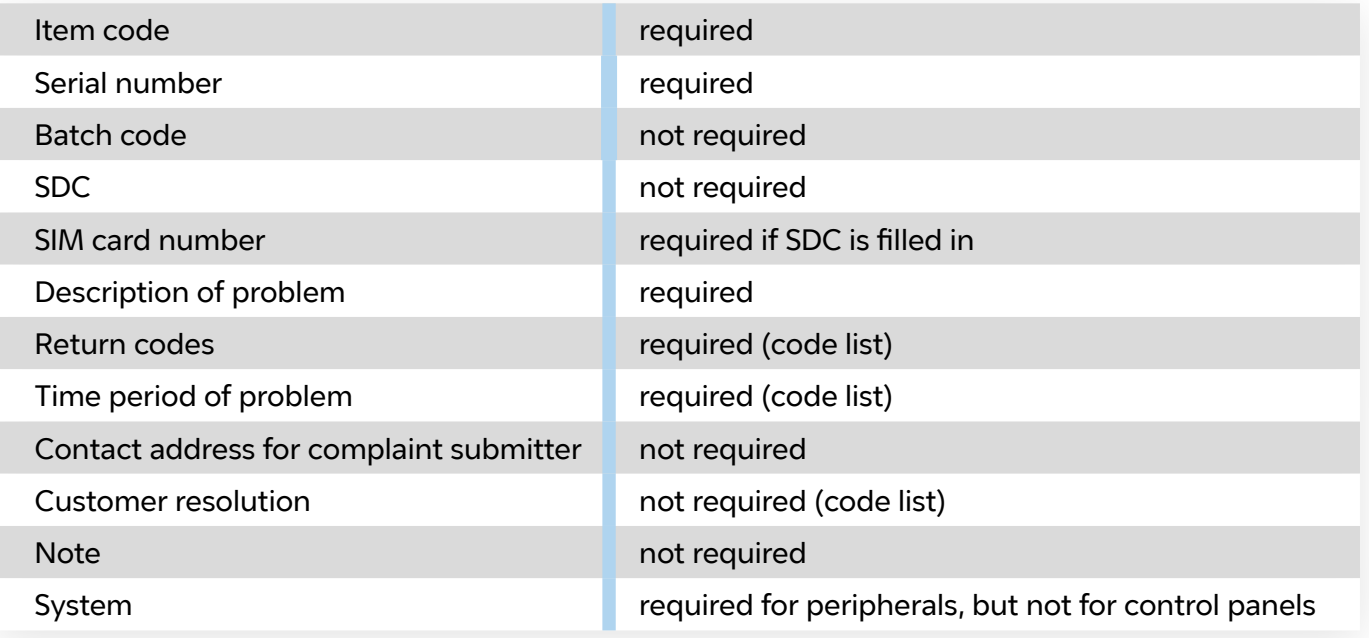

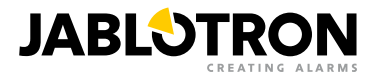

**Using a spreadsheet (e.g. Microsoft Excel)**

# **CODE LIST**

### **Time period of problem**

The time, during which, the product began to experience problems. **Required field.**

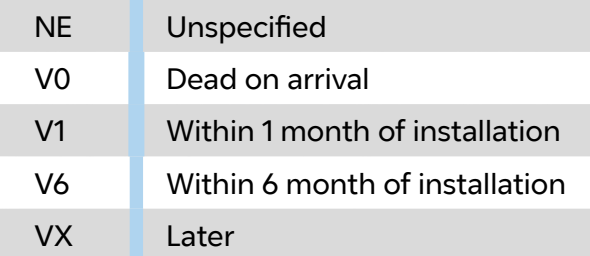

#### **Return codes**

#### Product defect nature. **Required field.**

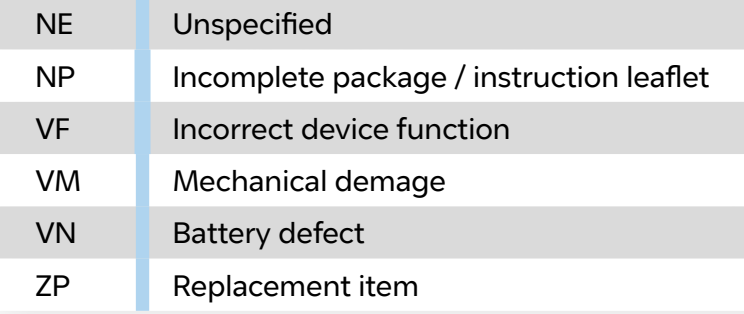

### **Customer resolution**

My way of dealing with the customer. Optional field, NEW by default.

NEW new (replacement)

REP sent for repair

### **EXAMPLE**

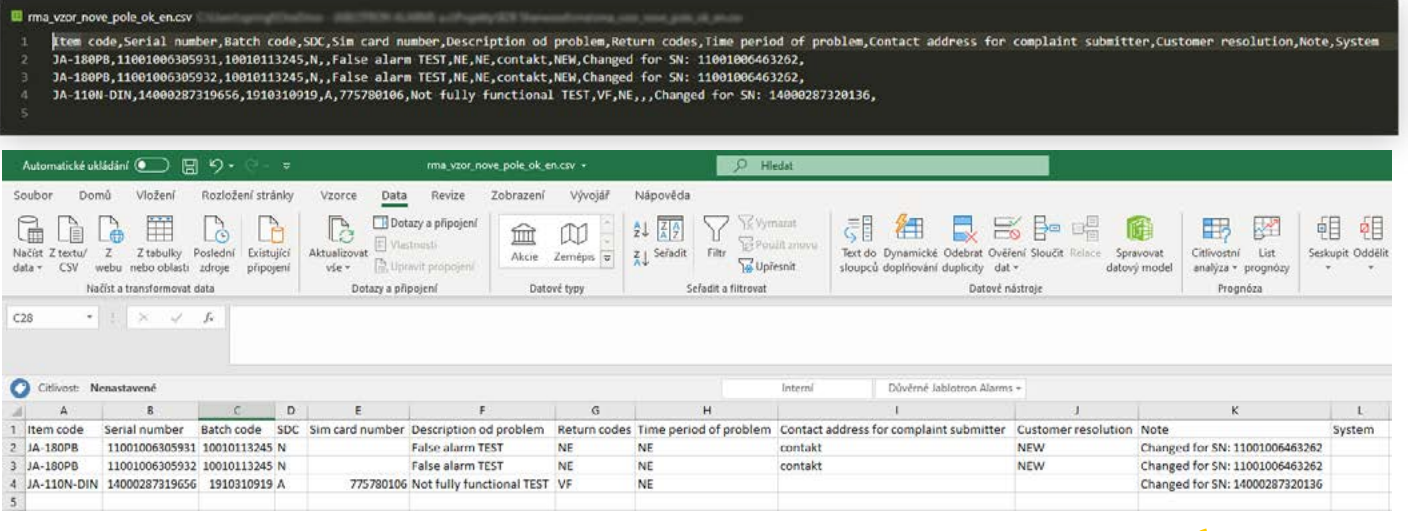

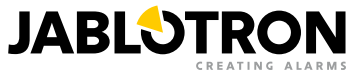